# Advanced Algorithm & Systems

〒150-0013 東京都渋谷区恵比寿 1-13-6 恵比寿 IS ビル 7F<br>FEL: 02.2447.5501 (代) - - EA.Y: 02.2447.4100 TEL: 03-3447-5501 (代) FAX: 03-3447-4100 URL: <http://www.aasri.jp/>

**[**シミュレータ名**]** 

## **AA&S Phase Field of Steel** 計算ソフトのご紹介

(ナノ材料設計を支援するシミュレーションソフト)

### [商品紹介とご提案]

 特に需要が大きいSteel 開発に特化したPhase Field Solver を提供します。 Steel の持つ固有の問題を処理するための特別な仕組みを採用していなす。現 在の段階では、取り扱えるPhase および、Component は限られていますが、 随時拡張し、お客様のニーズを満たすものにアップデートしていく予定です。 またここで培ったノウハウは随時、弊社開発のより一般的な系を対象としたAA&S Phase Field へも組み込む予定です。

現段階では、扱える相はα相(フェライト)、γ相(オーステナイト)で Carbon-Steel のみが対象です。Secant 法による力学特性計算を装備しています。

### [モデル・用語説明]

 今回の実装ではより粗いグリッドにおいてより正確に相界面の動力学 を計算しうることを期待してI.Steinbach らによるPhase Field Model (the multi domain model)を採用しました。またPC による大規模計算を可能にする技術を導入しています。

### [シミュレーション結果]

Austenite からの ferrite の

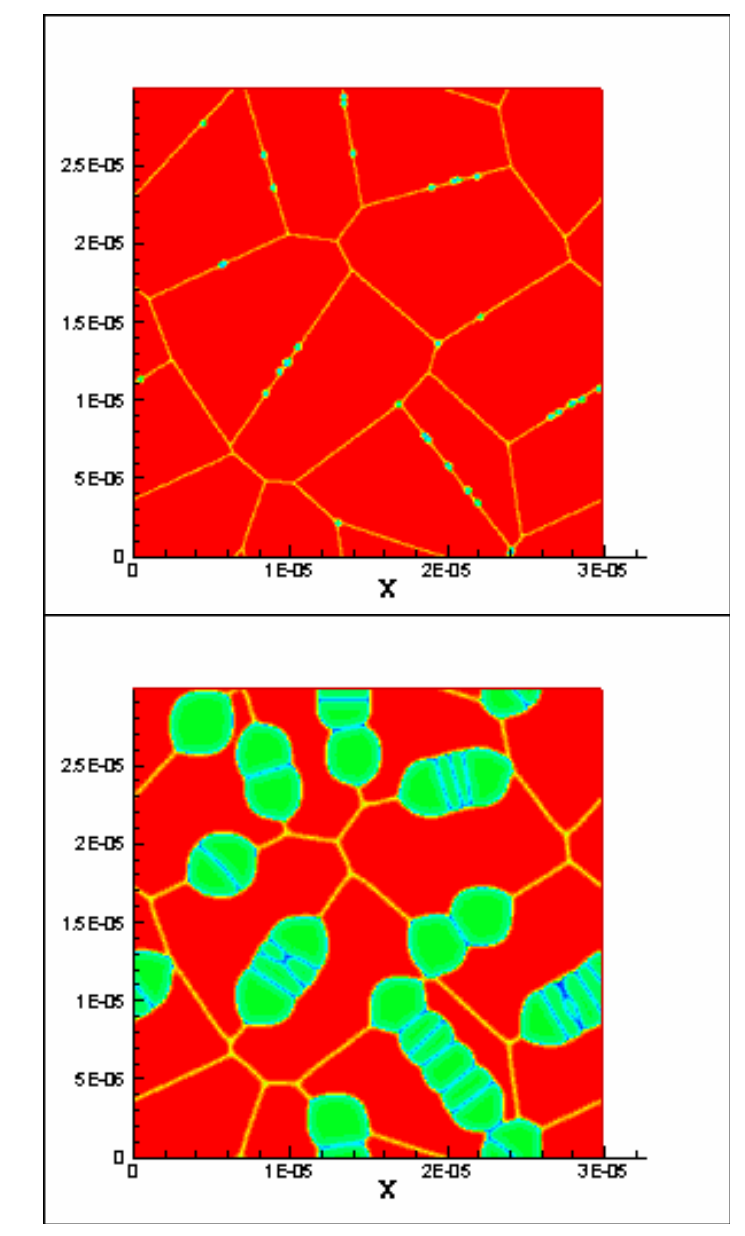

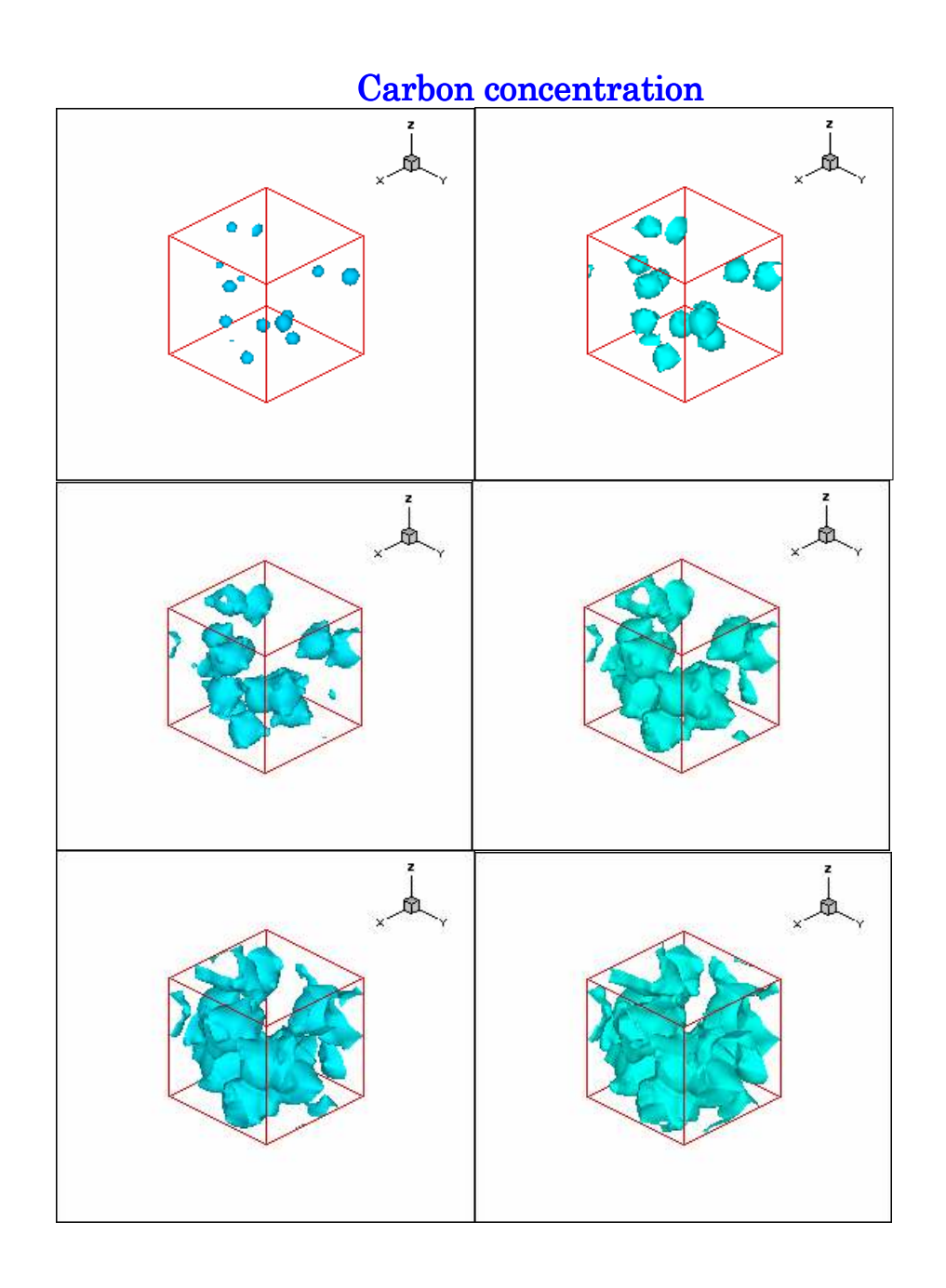

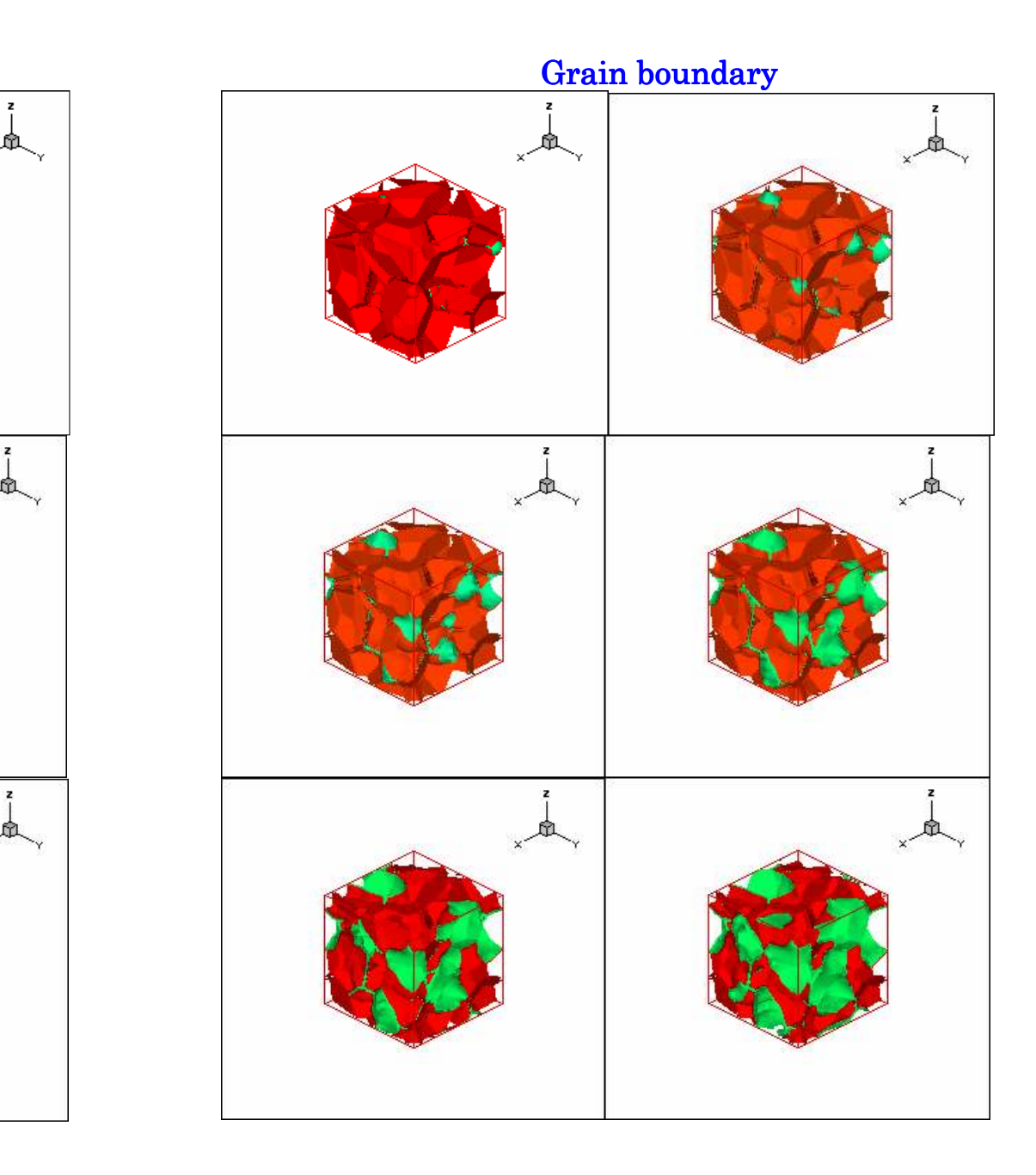

# [入出力]

GUI version とコマンドライン version の両方を利用できます。

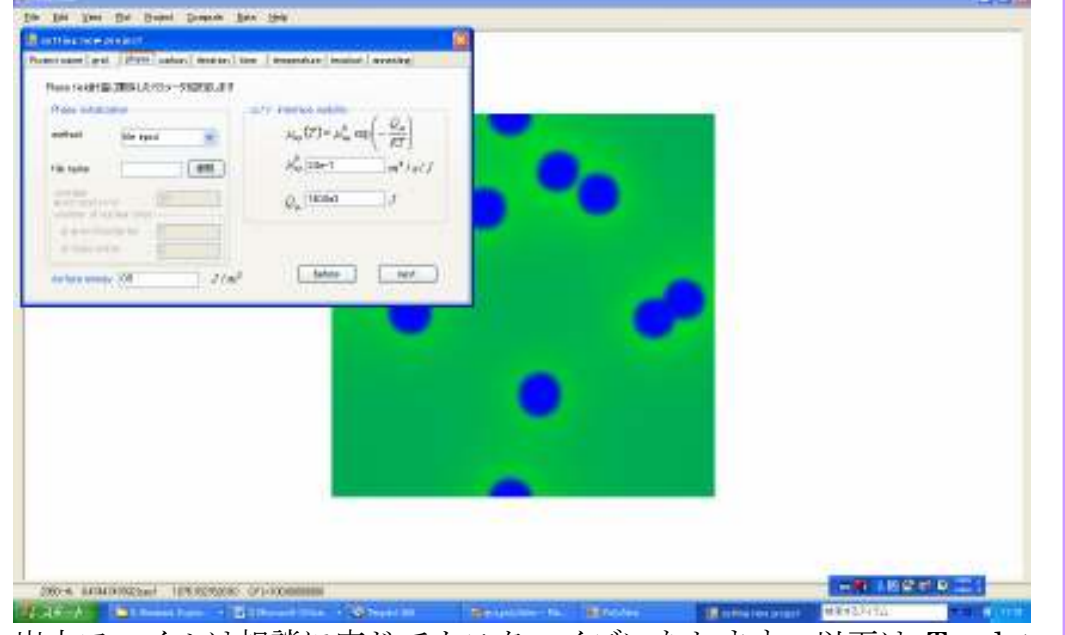

出力ファイルは相談に応じてカスタマイズいたします。以下は Tecplot<br>による出力例です による出力例です。

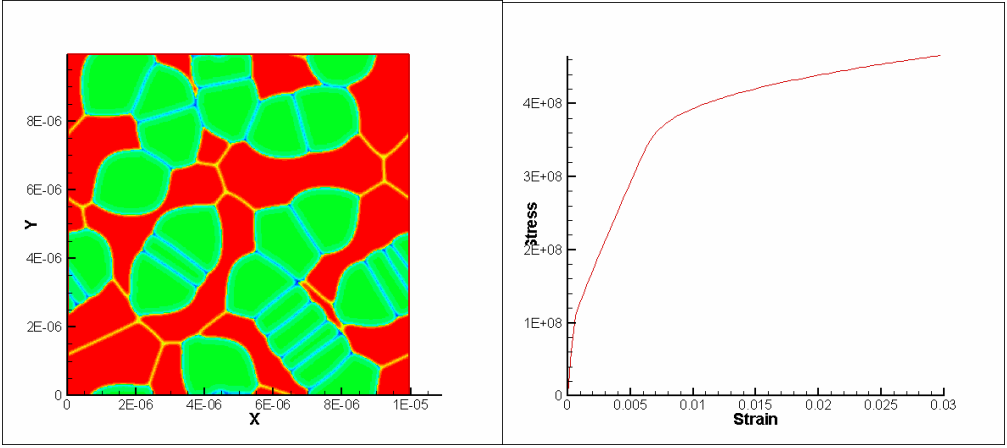

# [ ソフトの動作環境など ]

#### [言語]

本体(数値計算部分): Fortran90 GUI(データ可視化部分): Visual Basic

### [入力に必要なデータ]

- 各相の自由エネルギー(熱力学データベースから)
- 界面エネルギー密度(実験結果などから)
- 弾性率 (not yet)
- ・ 界面幅
- ・ 拡散係数
- ・ 核形成に関する情報
- ・ 温度の制御に関する情報

### [処理状況]

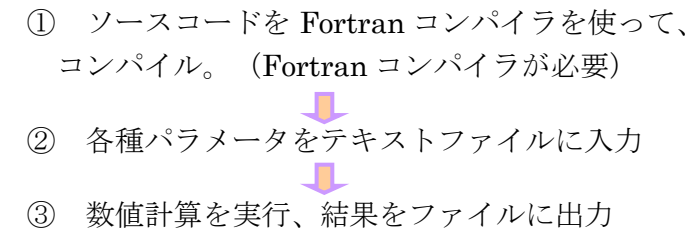

#### [出力データ]

界面組織の形態変化(構成原子のモル分率)を時系列で数値データファイル として、出力します。その他計測可能な物理量は、お客様のニーズに合わせ て、出力データとして付加することも可能です。また、出力データの配列な<mark>どもご指定いただけます。</mark>出力データは Tecplot で可視化できます。